## FMB630 Tachograph Data

Main Page > EOL Products > FMB630 > FMB630 Configuration > FMB630 Tachograph Data

## **Tachograph Data**

Tachograph data can be taken from Tachograph via K-Line, ALLCAN, Tacho CAN or FMS. Data here is constantly refreshed. As the other element's windows, this one also has all the options to configure event generating. For example if you have FMB6 connected to FMS and K-line and you wish to get data about "Driver 1 Card" from K-line set the K-line priority to 1 and FMS priority to 2 or disable this interface. Priority parameter values can be found on This Page.

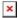

To configure any Tachograph Data parameter, every parameter should be separated with comma. For example, configuring first profile Driver 2 ID by SMS, SMS should look like: "setparam 1062 1,,,3" ("setparam 1062 <Priority>,<HighLevel>,<LowLevel>,<generateEvent>") Driver 2 ID does not have High/Low level so they are skipped by using comma ",," Other Kline properties can be configured in the same logic. For more information about tachograph solution visit This Page.

Tachograph data parameters which support different communications:

| Parameter                   | K-Line | K-Line<br>(Front<br>Panel) | ALLCAN | TachoCAN | FMS |
|-----------------------------|--------|----------------------------|--------|----------|-----|
| Timestamp                   | +      | +                          | -      | +        | -   |
| Driver recognize            | +      | +                          | -      | +        | +   |
| Overspeeding                | +      | +                          | -      | +        | +   |
| Vehicle speed               | +      | +                          | +      | +        | +   |
| Odometer                    | +      | +                          | +      | +        | +   |
| Distance                    | +      | +                          | +      | +        | +   |
| VIN                         | +      | +                          | -      | +        | +   |
| VRN                         | +      | +                          | -      | +        | -   |
| Driver 1 working state      | +      | +                          | +      | +        | +   |
| Driver 2 working state      | +      | +                          | +      | +        | +   |
| Driver 1 card               | +      | +                          | +      | +        | +   |
| Driver 2 card               | +      | +                          | +      | +        | +   |
| Driver 1 time related state | +      | +                          | -      | +        | +   |
| Driver 2 time related stae  | +      | +                          | -      | +        | +   |
| Driver 1 ID number          | +      | +                          | +      | +        | +   |
| Driver 2 ID number          | +      | +                          | +      | +        | +   |
| Card 1 issuing state        | +      | +                          | -      | +        | -   |

| Card 2 issuing state                | + | + | - | + | - |
|-------------------------------------|---|---|---|---|---|
| Driver 1 Continuous drive time      | - | + | + | + | - |
| Driver 2 Continuous drive time      | - | + | + | + | - |
| Driver 1 cumulative break time      | - | + | + | + | - |
| Driver 2 cumulative break time      | - | + | + | + | - |
| Driver 1 selected activity duration | - | + | + | + | - |
| Driver 2 selected activity duration | - | + | + | + | - |
| Driver 1 cumulative driving time    | - | + | + | + | - |
| Driver 2 cumulative driving time    | - | + | + | + | - |
| Data Source                         | + | + | + | + | + |
|                                     |   |   |   |   |   |

## Tachograph Data front panel supported with Firmware version 01.00.xx

After firmware 01.00.xx release there is a list of parameters that were moved from FMS to "Tachograph Data". FMS -> Tachograph Data:

- Vehicle Identification Number -> VIN
- Vhicle Motion -> Drive recognize
- Driver 1 working state -> Driver 1 working state
- Driver 2 working state -> Driver 2 working state
- Driver 1 time related states -> Driver 1 time related states
- Driver 2 time related states -> Driver 2 time related states
- Driver 1 card -> Driver 1 card
- Driver 2 card -> Driver 2 card
- Tachograph vehicle speed -> Vehicle Speed
- Driver 1 identification -> Driver 1 identification number
- Driver 2 identification -> Driver 2 identification number
- High resolution total vehicle distance -> Odometer

In previous firmware's K-line and "Tachograph Data" were saved and sent as a different record. In this firmware the "Tachograph Data" will be saved as regular record,

■ meaning that you will get all the data along with I/O elements in one record. The "Tachograph Data" will be saved on configured event or according to "Min Period" in "Data acquisition" tab.

## **External links**

https://teltonika.lt/product/tachograph-web/ https://wiki.teltonika-gps.com/view/FM63\_firmware\_errata https://wiki.teltonika-gps.com/view/FM63XX/FMB630\_and\_FMB640\_and\_Tachograph\_Solution